## Beam+ SSD ReImaging

Please read the instructions below prior to performing any troubleshooting using the rescue USB drive provided.

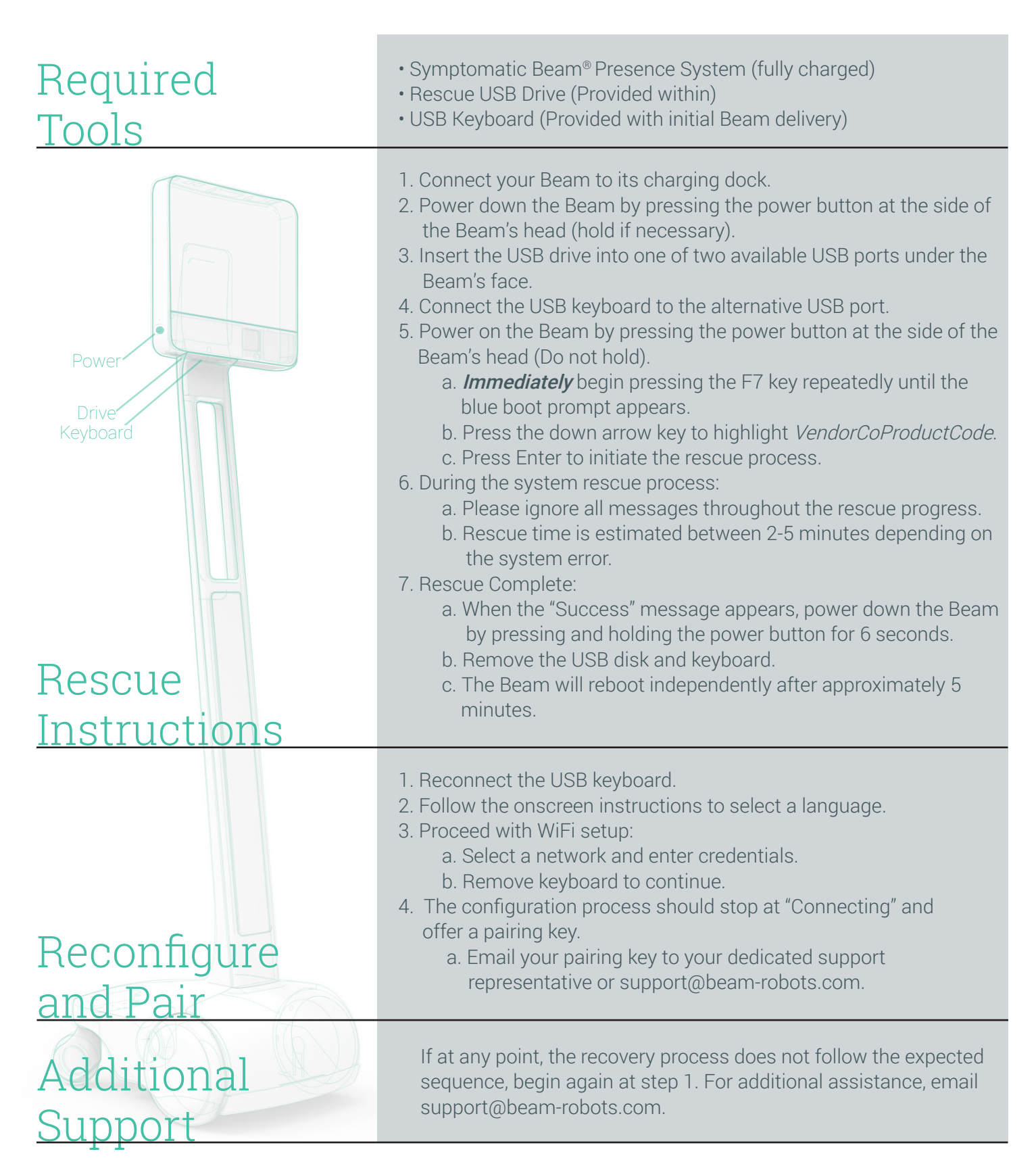